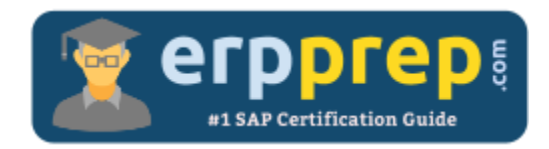

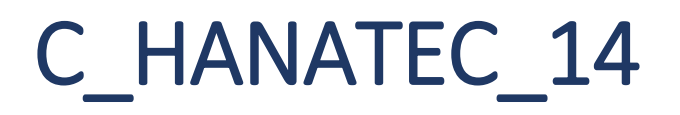

# **SAP HANATEC 14 Certification Questions & Answers**

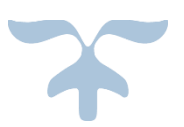

<http://www.erpprep.com/sap-hana-certification/sap-hana-technology-c-hanatec-14>

**C\_HANATEC\_14**

**SAP [Certified Technology Associate -](https://training.sap.com/app.php/certification/c_hanatec_14-sap-certified-technology-associate---sap-hana-20-g/) SAP HANA 2.0 (SPS02) 80 Questions Exam – 63% Cut Score – Duration of 180 minutes**

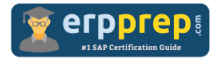

# C\_HANATEC\_14 Practice Test

ERPPrep.com's C\_HANATEC\_14 PDF is a comprehensive compilation of questions and answers that have been developed by our team of SAP HANATEC 14 experts and experienced professionals. To prepare for the actual exam, all you need is to study the content of this exam questions. You can identify the weak area with our premium C\_HANATEC\_14 practice exams and help you to provide more focus on each syllabus topic covered. This method will help you to boost your confidence to pass the SAP HANATEC 14 certification with a better score.

# **C\_HANATEC\_14 Questions and Answers Set**

#### Question 1.

Which fault recovery features can you implement to make your SAP HANA 2.0 production system more resilient against local hardware errors and software faults?

There are 2 correct answers to this question.

- a) Host auto-failover
- b) Service auto-restart
- c) Auto log backups
- d) Storage replication

**Answer: a, b**

Question 2.

What can you do to shorten the startup time of an SAP HANA system after a reboot?

Please choose the correct answer.

- a) Set the preload column value in the Tables system table to FULL.
- b) Flag all columnar tables for preload.
- c) Set the savepoint interval to a lower value.
- d) Partition the row store across nodes.

**Answer: c**

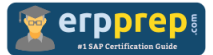

# Question 3.

Which connection is used when you view or edit alerts in the Configure Alerts app using SAP HANA cockpit 2.0?

Please choose the correct answer.

- a) The https connection with the <sid>adm user
- b) The https connection with the system user
- c) The SQL connection with a technical user
- d) The SQL connection with a named user

#### **Answer: d**

#### Question 4.

You migrate a database to SAP HANA using the database migration option. Which tool do you use to split tables?

Please choose the correct answer.

- a) R3load
- b) SAPinst
- c) R3ta
- d) SAPup

**Answer: d**

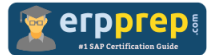

# Question 5.

Which combination of source and target systems is allowed when you perform a database copy in a scale-out scenario?

Please choose the correct answer.

a) The source system can have 4 hosts.

The target system can have 2 hosts.

b) The source system can have 4 index servers.

The target system can have 2 index servers.

c) The source system can have 2 hosts.

The target system can have 4 hosts.

d) The source system can have 2 index servers.

The target system can have 4 index servers.

**Answer: a**

#### Question 6.

What is a prerequisite for a system replication when the development (DEV) system and the quality (QA) system are installed on the secondary site?

Please choose the correct answer.

- a) The DEV and QA systems must be online during system takeover.
- b) The preload of tables must be switched off.
- c) The global allocation limit must be identical.
- d) The SIDs and instance numbers must be identical.

**Answer: b**

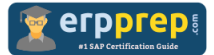

### Question 7.

Which administration tool can you use to start and stop the SAP HANA database system?

Please choose the correct answer.

- a) SAP HANA HDBSQL
- b) DBA Cockpit
- c) SAP Solution Manager
- d) SAP Landscape Management

**Answer: d**

#### Question 8.

You install SAP HANA for productive usage, but the installation stops because the hardware check failed. How do you resolve this issue?

Please choose the correct answer.

- a) Use SAP HANA database lifecycle manager (HDBLCM) to edit the configuration.
- b) Use a hardware configuration listed in the Product Availability Matrix.
- c) Run the HanaHwCheck.py script before resuming the installation.
- d) Use the hdbinst command to install the SAP HANA database directly.

#### **Answer: b**

#### Question 9.

Which of the following traces is active after the SAP HANA installation is completed? Please choose the correct answer.

- a) Database
- b) Plan
- c) Performance
- d) SQL

**Answer: a**

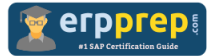

# Question 10.

Which connection type can a standard restricted user use to connect to the SAP HANA database?

Please choose the correct answer.

- a) ODBC
- b) TCP/IP
- c) HTTP(S)
- d) JDBC

**Answer: c**

# **Full Online Practice of C\_HANATEC\_14 Certification**

ERPPREP.COM presents authentic, genuine and valid practice exams for SAP Oracle DB Certification, which is similar to actual exam. We promise 100% success in very first attempt. We recommend going ahead with our online practice exams to perform outstandingly in the actual exam. We suggest to identify your weak area from our premium practice exams and give more focus by doing practice with SAP system. You can continue this cycle till you achieve 100% with our practice exams. Our technique helps you to score better in the final C\_HANATEC\_14 exam.

# **Start Online practice of C\_HANATEC\_14 Exam by visiting URL**

**[http://www.erpprep.com/sap-hana-certification/sap-hana-technology-c](http://www.erpprep.com/sap-hana-certification/sap-hana-technology-c-hanatec-14)[hanatec-14](http://www.erpprep.com/sap-hana-certification/sap-hana-technology-c-hanatec-14)**